**DocTreeGenerator** takes the full output available from Get-Help for both binary and scripted cmdlets and converts to rich, stylized output. It needs only a modicum of additional work in the form of

module and namespace overview files as described above. You then have a hyperlinked interconnected web reference allowing you to drill down from namespace to module to function, as well as a full index giving you direct access to all your functions, modules, and namespaces.

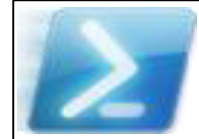

## **Documenting PowerShell Cmdlets End-to-End**

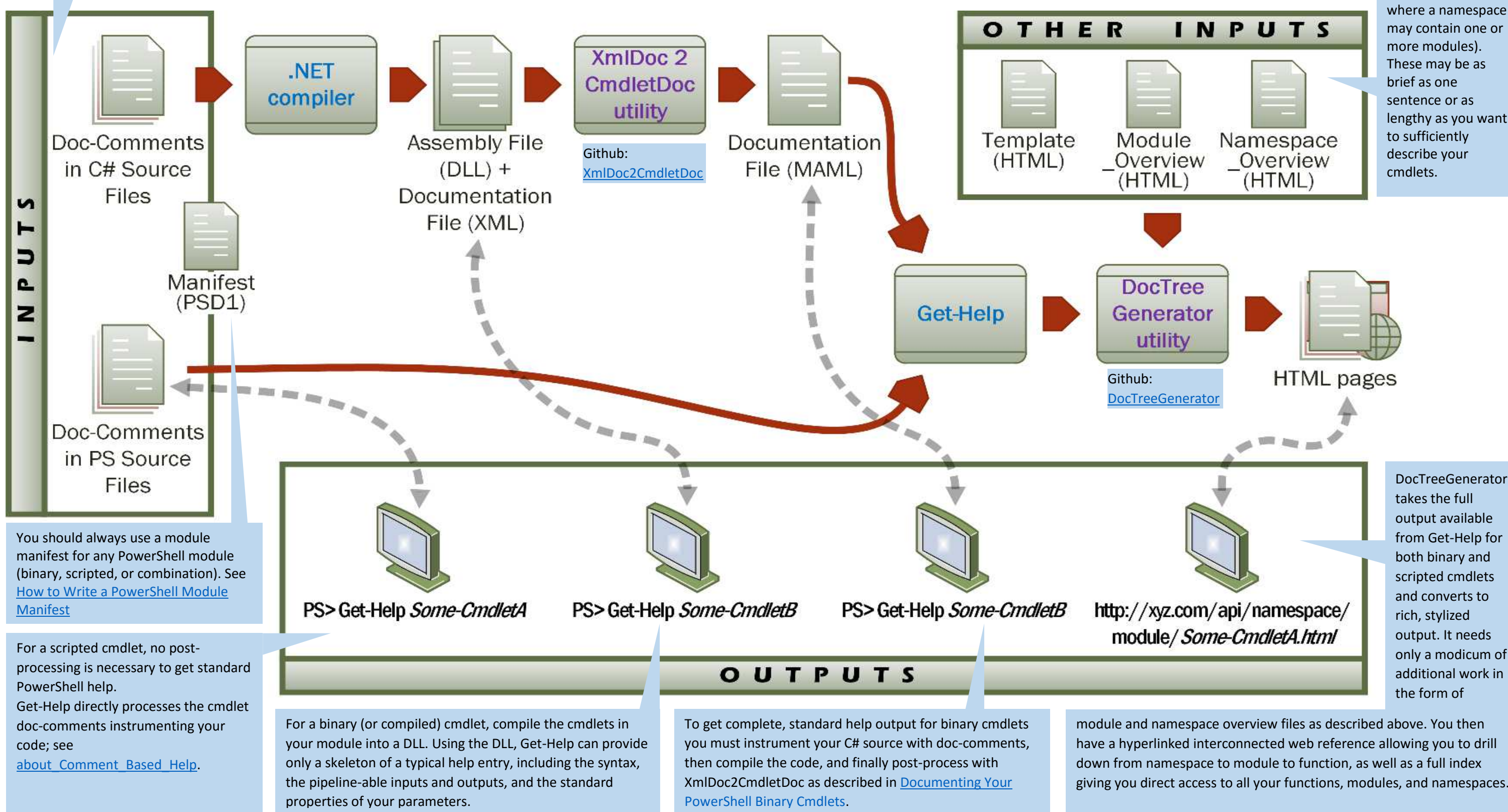

PowerShell's Get-Help presents documentation for a single command at a time, though **you** need to supply its source material in the form of documentation comments ("doc-comments") instrumenting your code. Scripted cmdlets have long been easy to instrument, but not until the recent XmlDoc2CmdletDoc could you easily provide such doc-comments for your binary cmdlets, too. And like Javadoc for Java or Sandcastle for C#, DocTreeGenerator provides easy support for generating a hyperlinked, web-based documentation tree.

Copyright © 2016 [Michael Sorens](http://www.simple-talk.com/author/michael-sorens/)  2016.03.20 ■ Version 1.0.0 Published on Simple-Talk.com at <http://bit.ly/1WlvyOp>

For generating a web documentation set, you will need just a few other files: one module\_overview.html per module, and one namespace\_overview.html per namespace,

> more modules). These may be as brief as one sentence or as lengthy as you want to sufficiently describe your cmdlets.

Start with instrumenting your source code—be it a set of cmdlets written in PowerShell or C#. Document the PS cmdlets pe[r How To Document Your](https://www.simple-talk.com/sysadmin/powershell/how-to-document-your-powershell-library/)  [PowerShell Library](https://www.simple-talk.com/sysadmin/powershell/how-to-document-your-powershell-library/) and document the C# cmdlets pe[r Documenting Your PowerShell Binary Cmdlets,](https://www.simple-talk.com/dotnet/software-tools/documenting-your-powershell-binary-cmdlets/) both here on Simple-Talk.com.